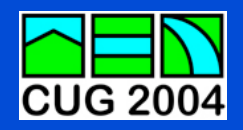

# **Performance Evaluation of Performance Evaluation of Radioss-CFD on the Cray-X1 Radioss-CFD on the Cray-X1**

**Alexander Akkerman (Ford) Dr. Hang-Sheng Hou (Ford) Dimitri Nicolopoulos (MCube) Herve Chevanne (Cray) Dave Strenski (Cray)**

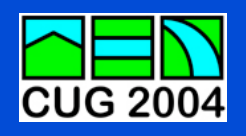

#### **Objectives Objectives**

- **Introduction to Radioss-CFD**
- **A sample exhaust system model showing the accuracy of Radioss-CFD vs. experimental results**
- **Some performance results comparing the Cray X1 with the T90**
- **Code examples used to optimize Radioss-CFD**

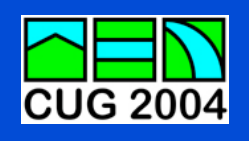

#### **Applications Applications**

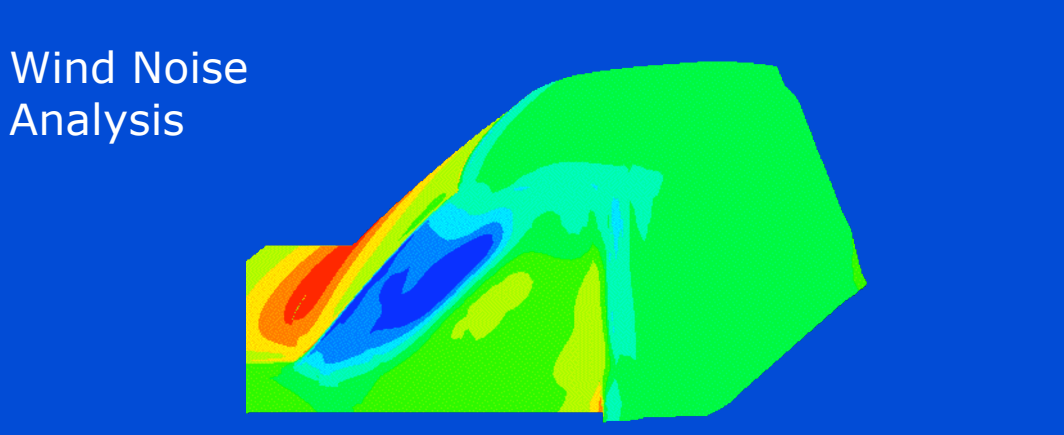

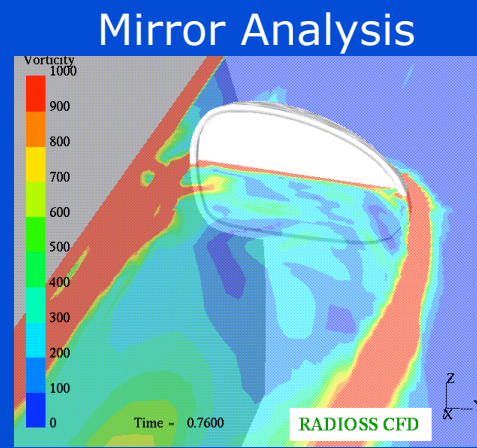

**Exhaust** Noise Analysis

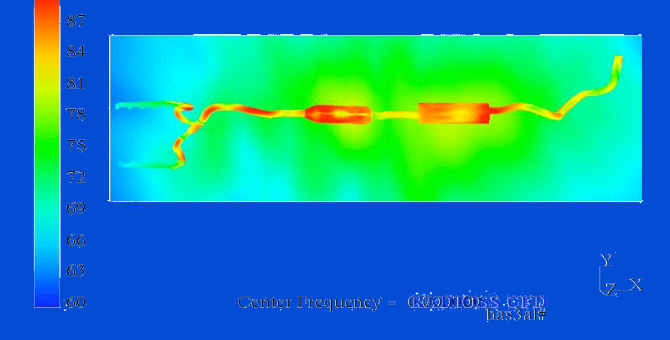

Fan Noise Analysis

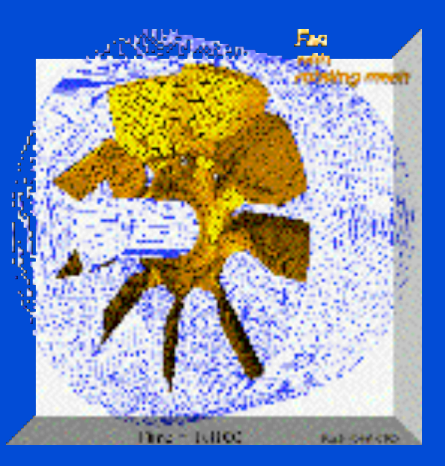

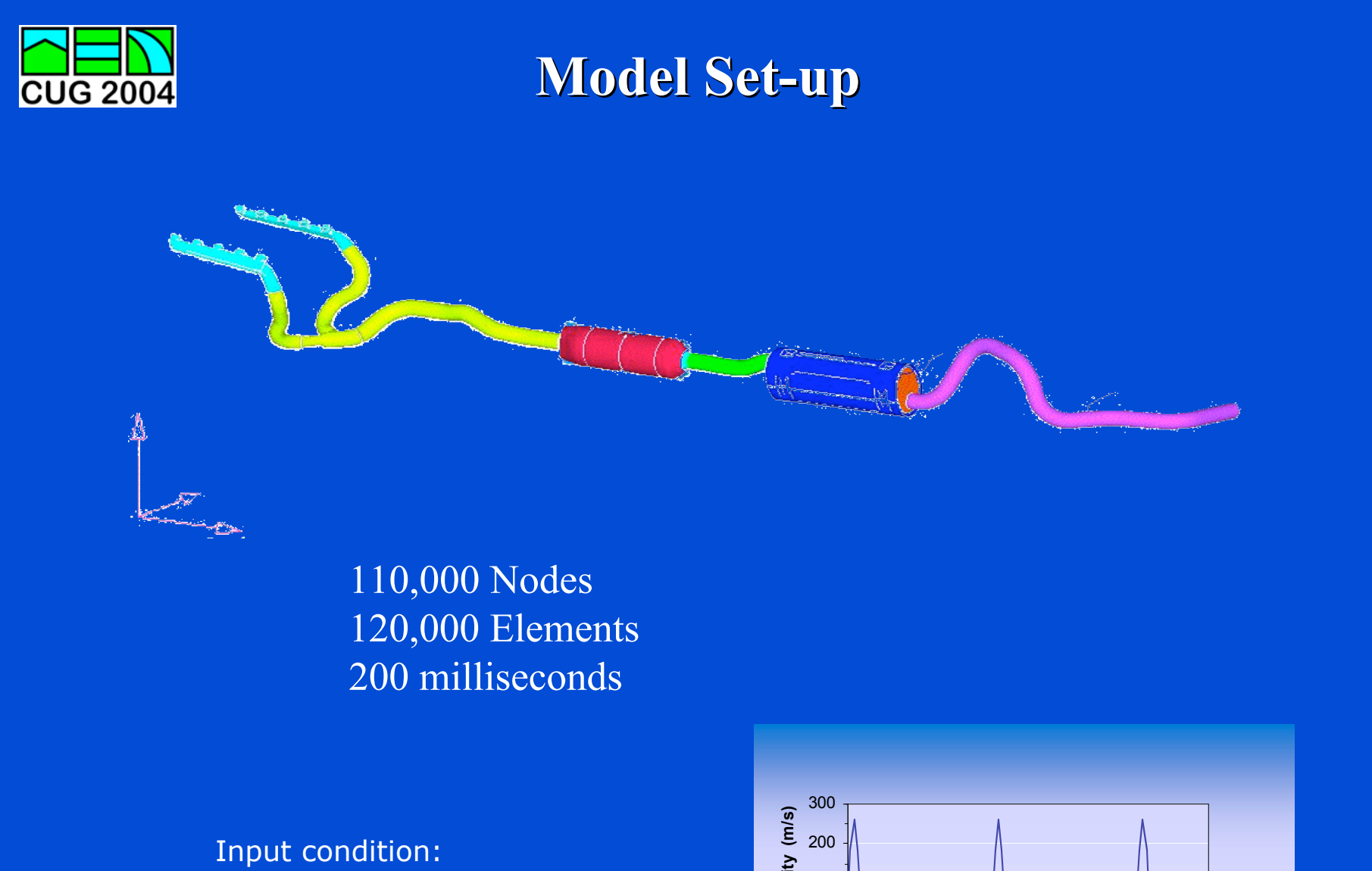

gas velocity profile at exhaust ports

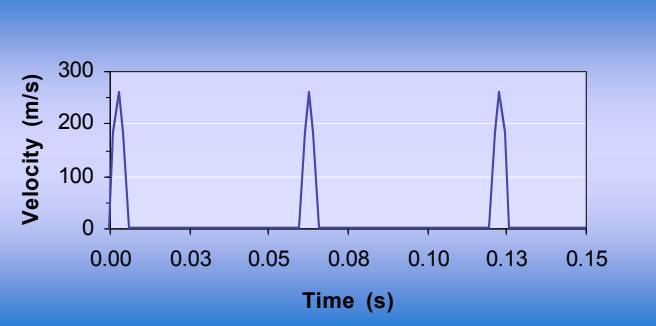

 $05/20/2004$  and the contract of the contract of the contract of the contract of the contract of the contract of the contract of the contract of the contract of the contract of the contract of the contract of the contract

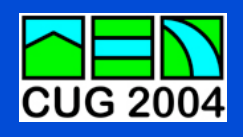

# **Time Domain Comparison Comparison**

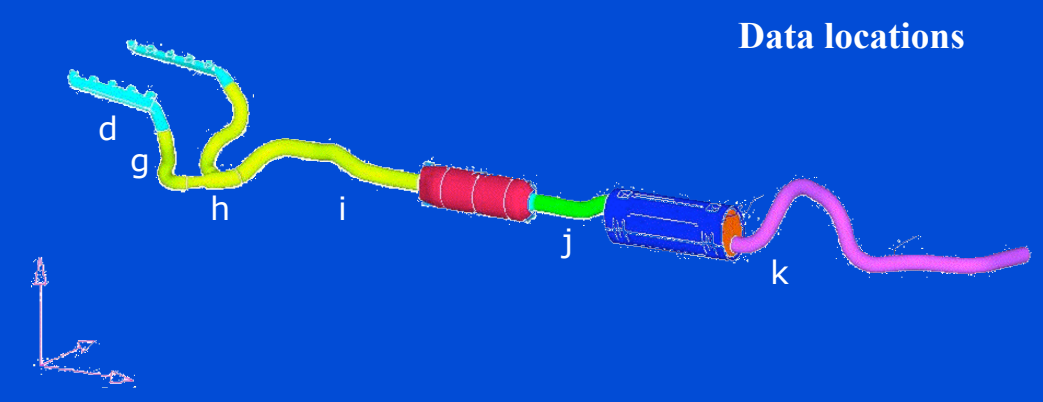

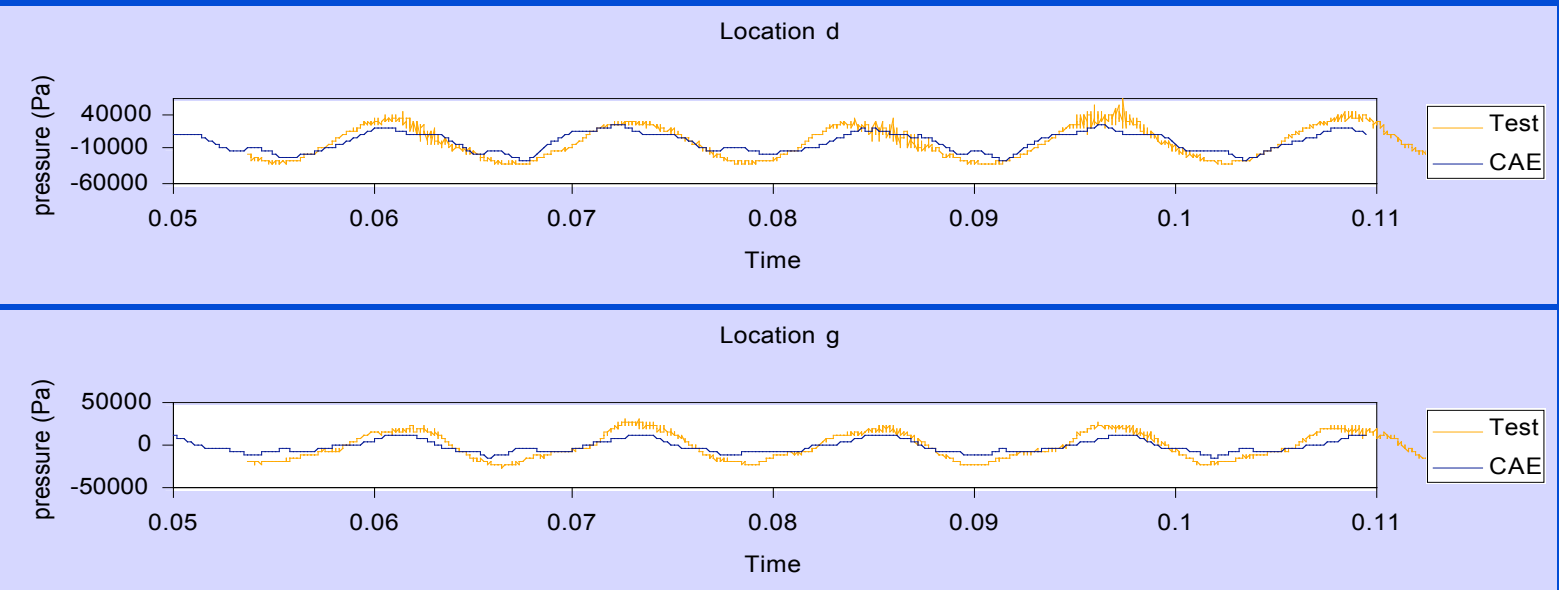

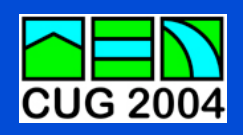

## **Frequency Frequency Domain Comparison Comparison**

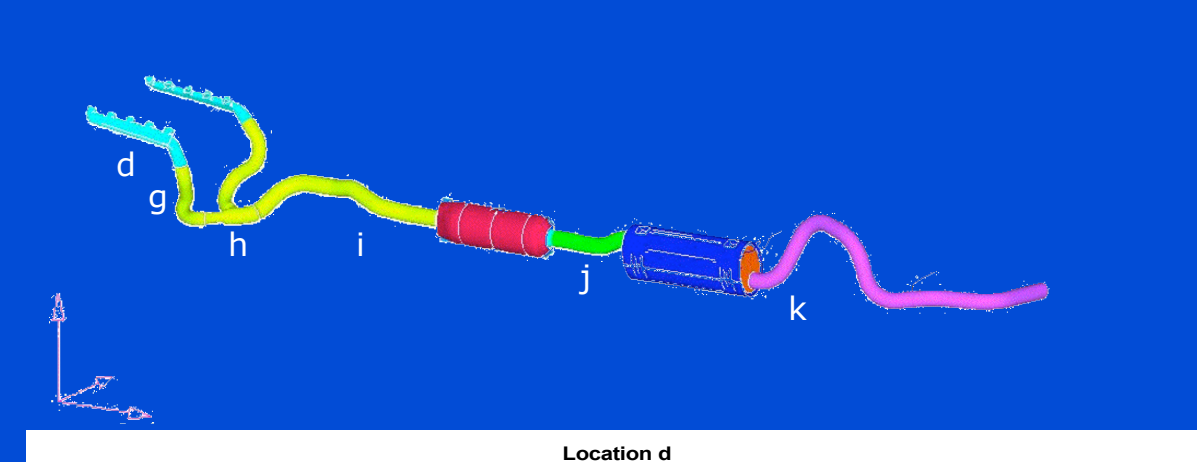

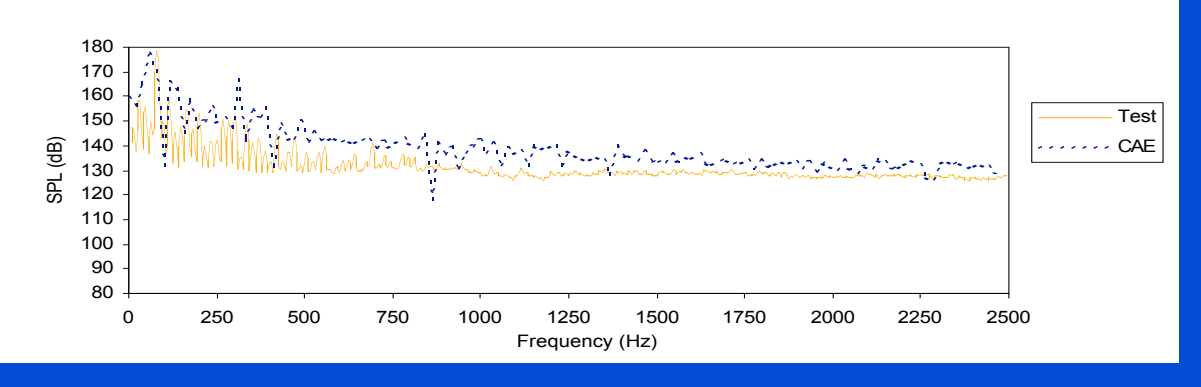

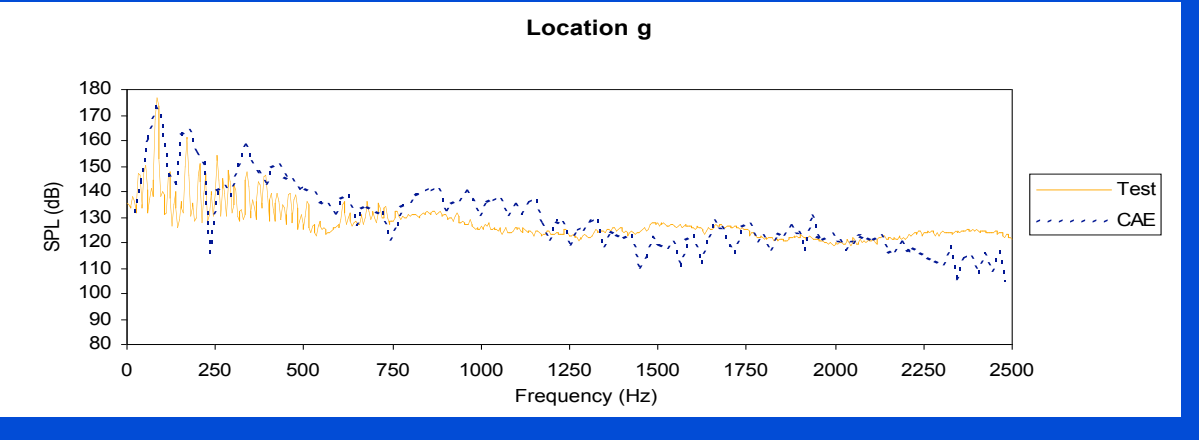

 $05/20/2004$  . The contract of the contract of the contract of the contract of the contract of the contract of the contract of the contract of the contract of the contract of the contract of the contract of the contract o

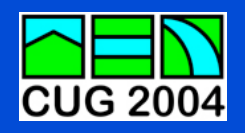

## **Code Example 1 Code Example 1**

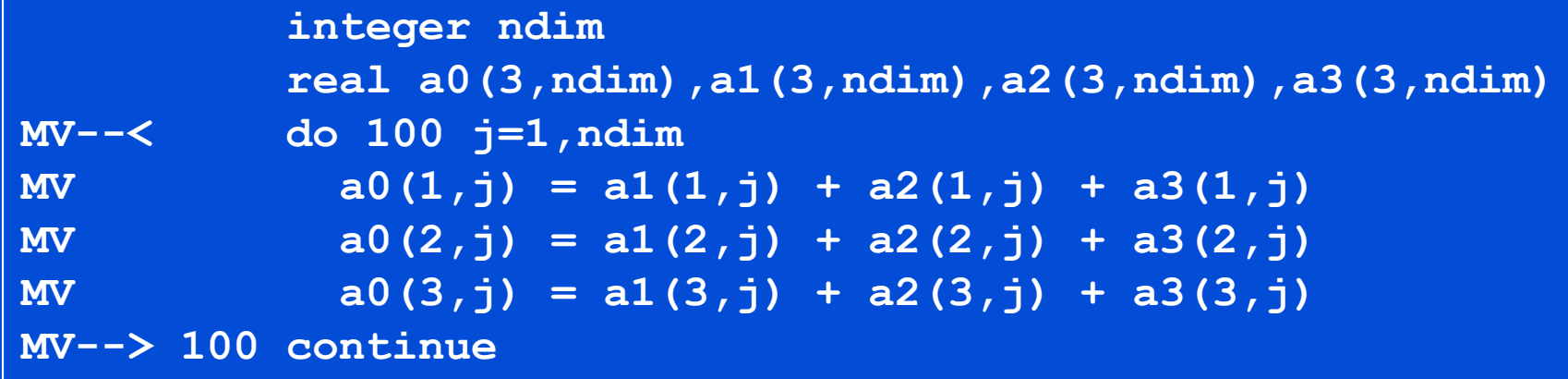

 **integer ndim real a0(3,ndim),a1(3,ndim),a2(3,ndim),a3(3,ndim) C-----< do 110 j=1,ndim C MV--< do 100 i=1,3 C MV a0(i,j) = a1(i,j) + a2(i,j) + a3(i,j) C MV--> 100 continue C-----> 110 continue**

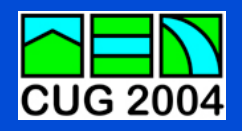

## **Code Example 2 Code Example 2**

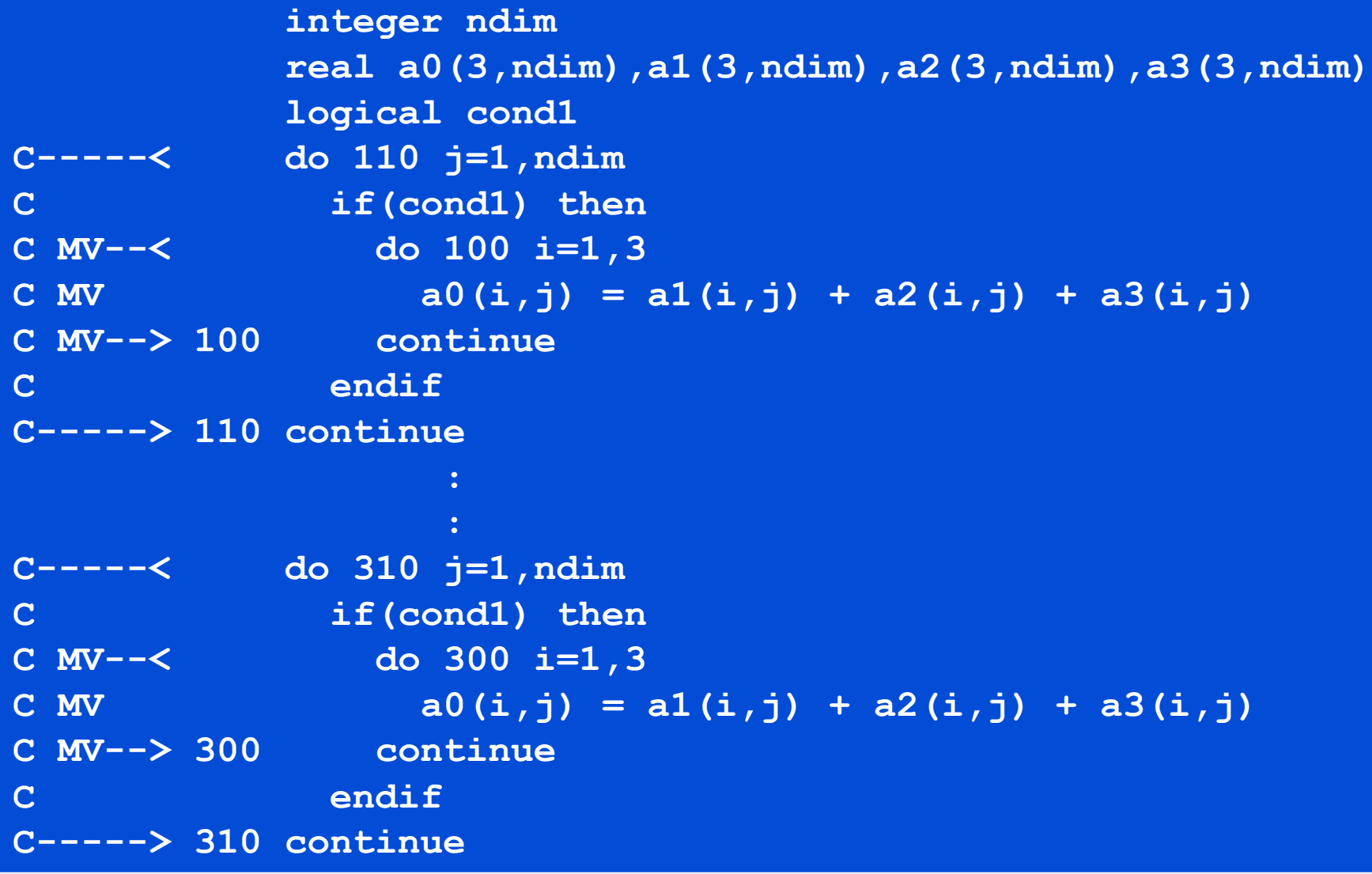

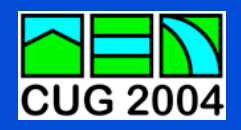

## **Code Example 2 Code Example 2**

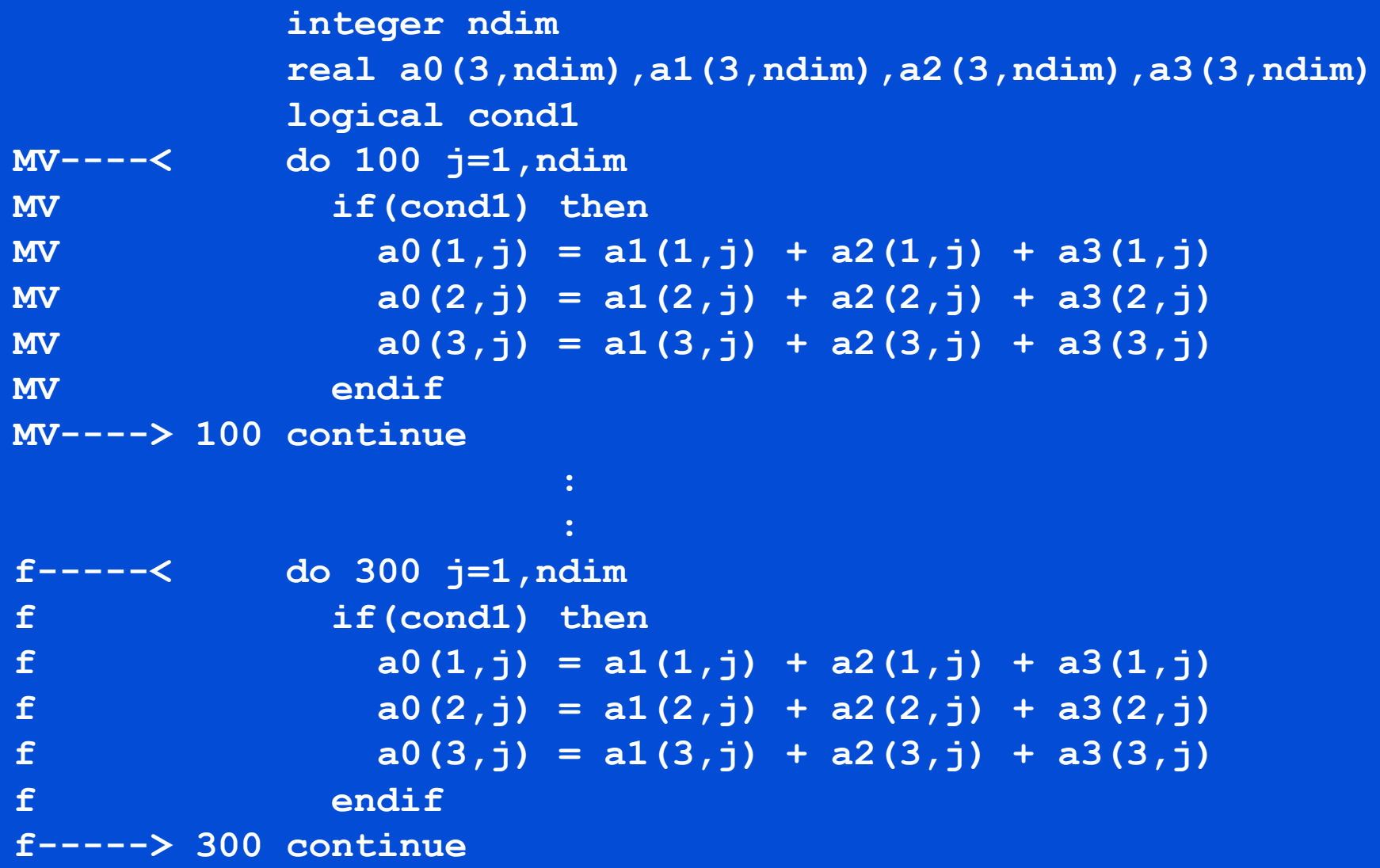

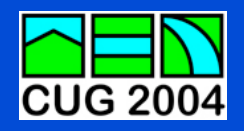

## **Code Example 3 Code Example 3**

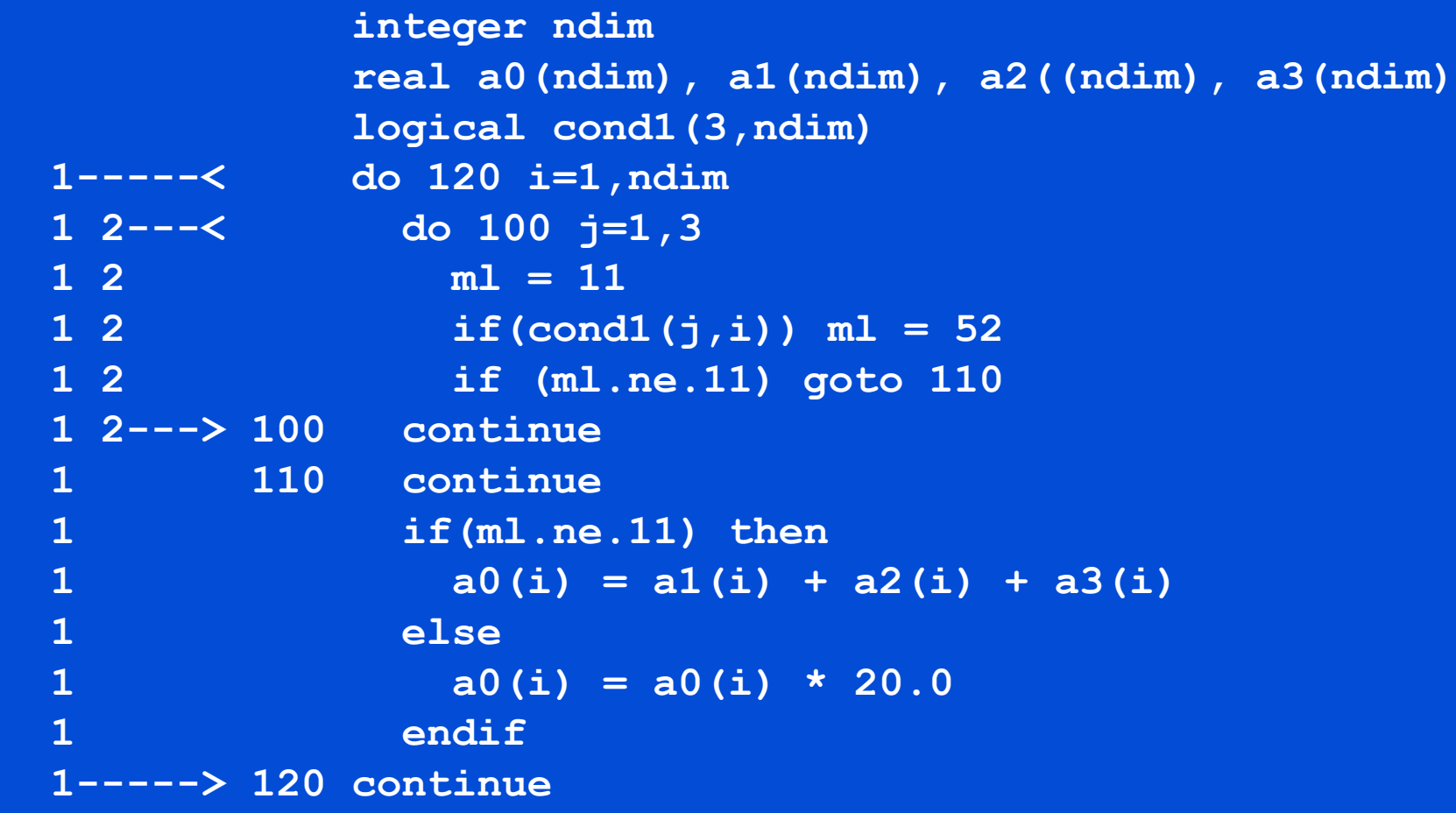

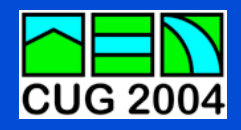

## **Code Example 3 Code Example 3**

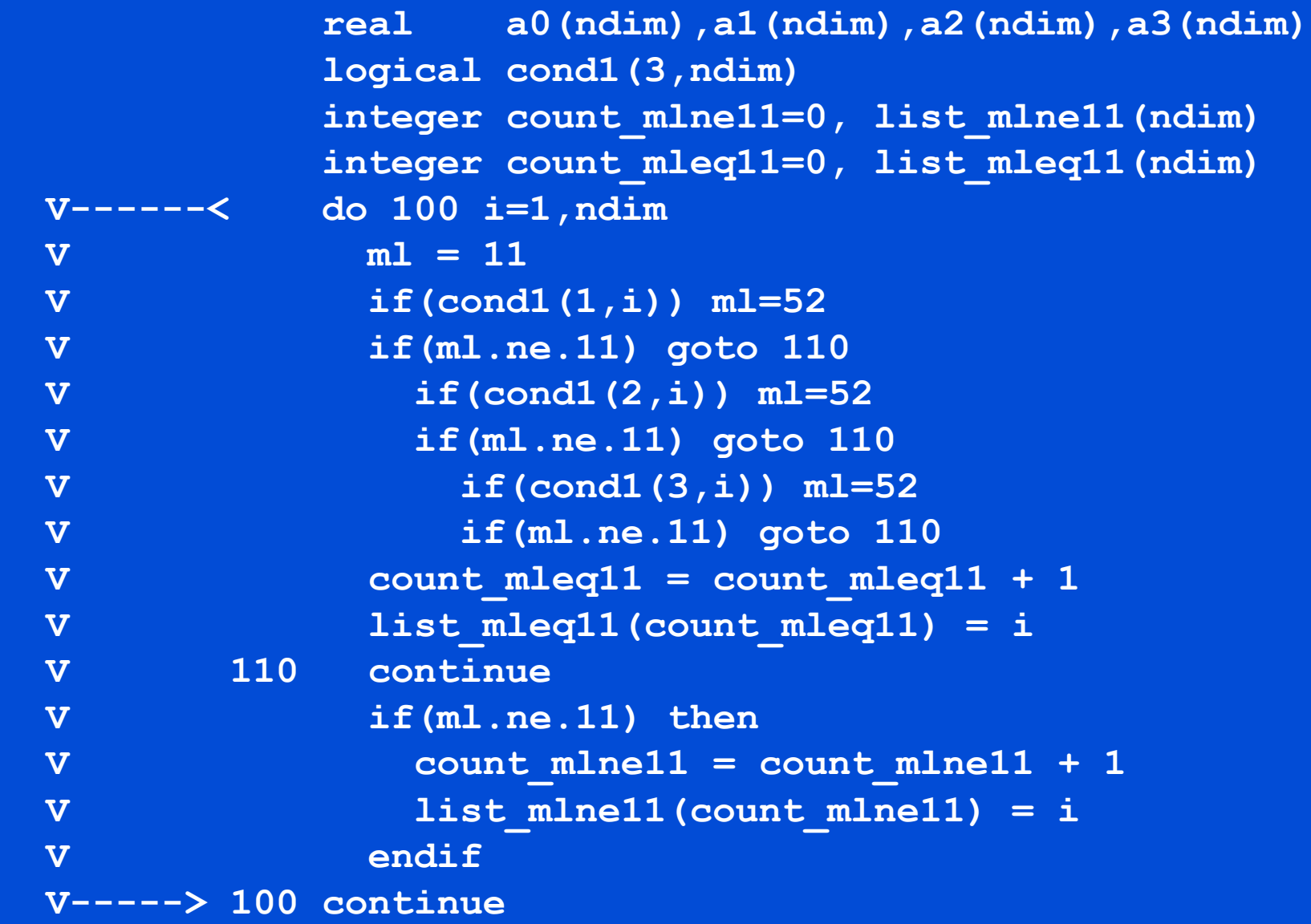

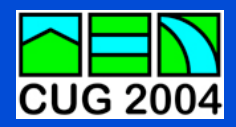

#### **Code Example 3 Code Example 3**

```
 integer ndim
              real a0(ndim),a1(ndim),a2(ndim),a3(ndim)
              logical cond1(3,ndim)
              integer count_mlne11, list_mlne11(ndim)
              integer count_mleq11, list_mleq11(ndim)
              count_mleq11 = 0
              count_mlne11 = 0
<b><i> : : : : : : : : : : :
<b><i> : : : : : : : : : : :
<b><i> : : : : : : : : : : :
          CDIR$ CONCURRENT
  MVr---< do 200 idrive=1,count_mlne11
 MVr i = list mlne11(idrive)
 MVr a(0(i) = a1(i) + a2(i) + a3(i) MVr---> 200 continue
          CDIR$ CONCURRENT
  MVr----< do 300 idrive=1,count_mleq11
 MVr i = 1ist mleq11(idrive)
 MVr a0(i) = a0(i) * 20.0 MVr---> 300 continue
```
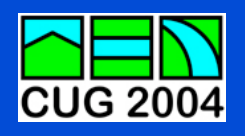

#### **Summary Summary**

- **Radioss-CFD correlates well with experimental results**
- **The Cray X1 provides high enough performance to make these simulations practical**
- **Further performance improvements are necessary to address much larger simulations**